### **End of Unit Assessment | Computing | Year 1 | Using and Applying**

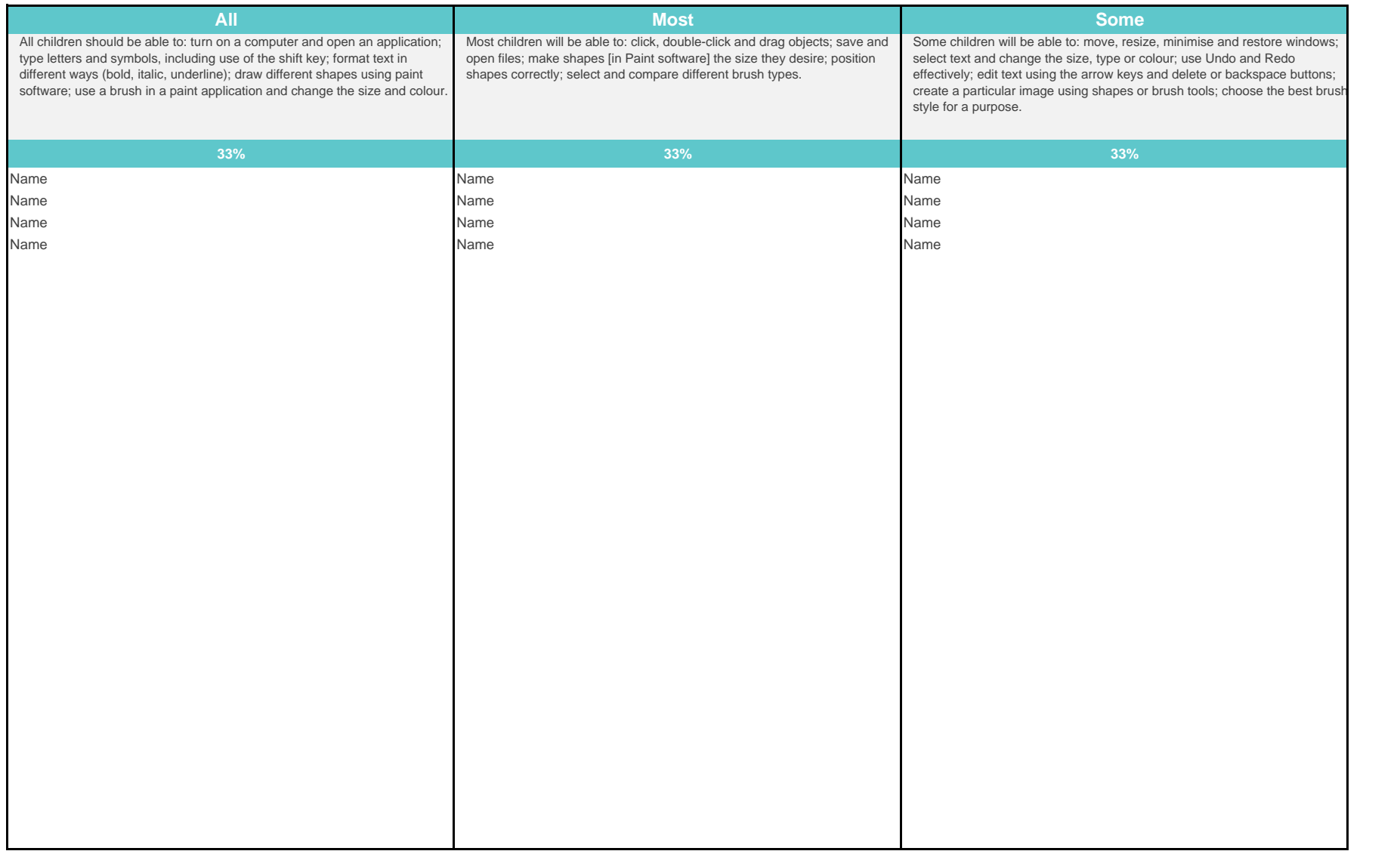

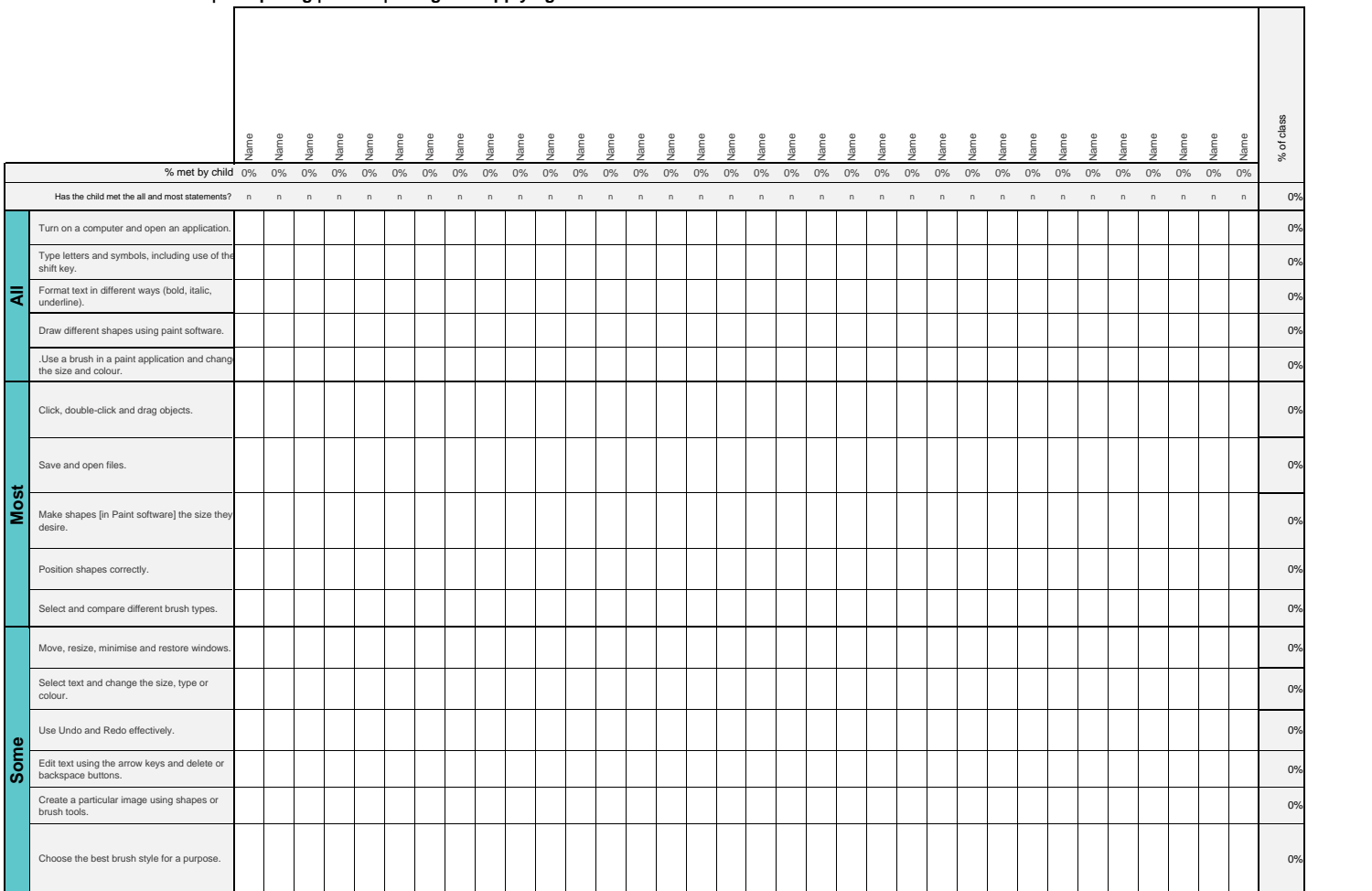

#### **End of Unit Assessment | Computing | Year 1 | Using and Applying**

*\*Insert a character against the criteria the child has met. If they have not met the criteria leave it blank.\**

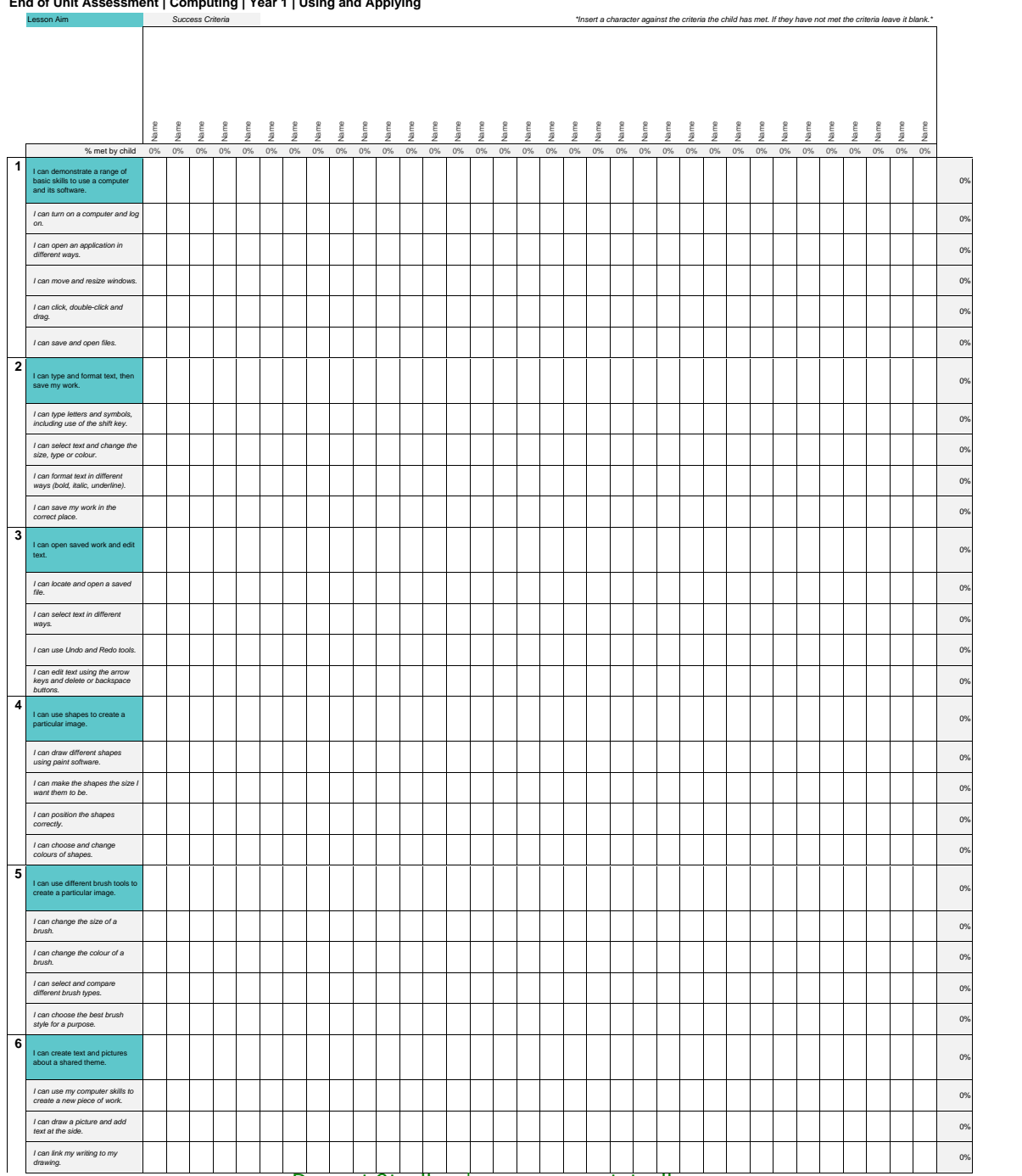

#### **End of Unit Assessment | Computing | Year 1 | Using and Applying**

[Regent Studies | www.regentstudies.com](https://www.regentstudies.com)

## **NC Aims Covered in the Using and Applying**

Use technology purposefully to create, organise, store, manipulate and retrieve digital content.

Use technology purposefully to create and manipulate digital content.

[Regent Studies | www.regentstudies.com](https://www.regentstudies.com)

## **I can... Computing | Year 1 | Using and Applying**

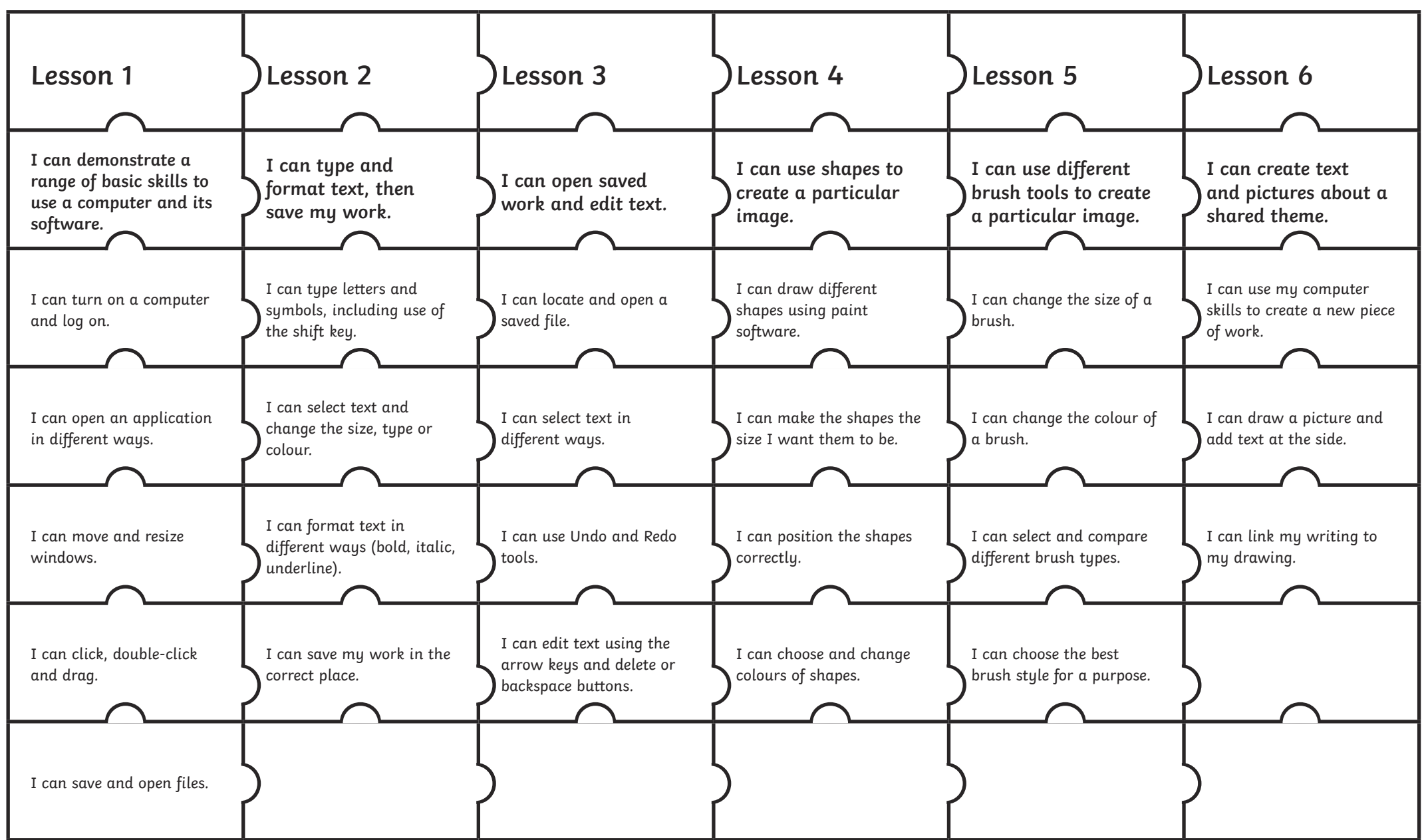

# **Computing: Using and Applying**

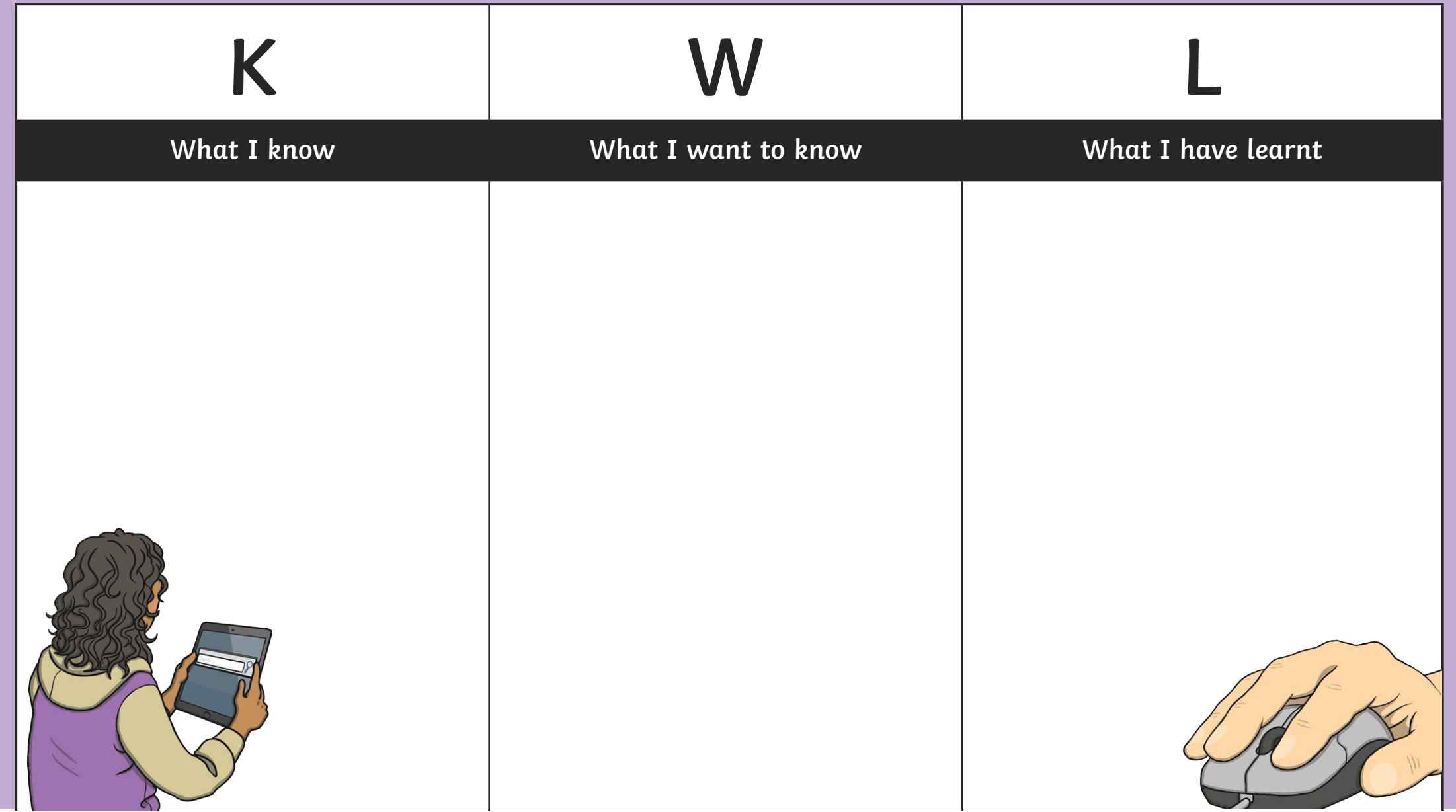